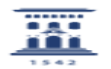

## ¿Cómo dar acceso a un recurso / actividad solo a los miembros de un grupo concreto?

26/04/2024 - 13:22:32

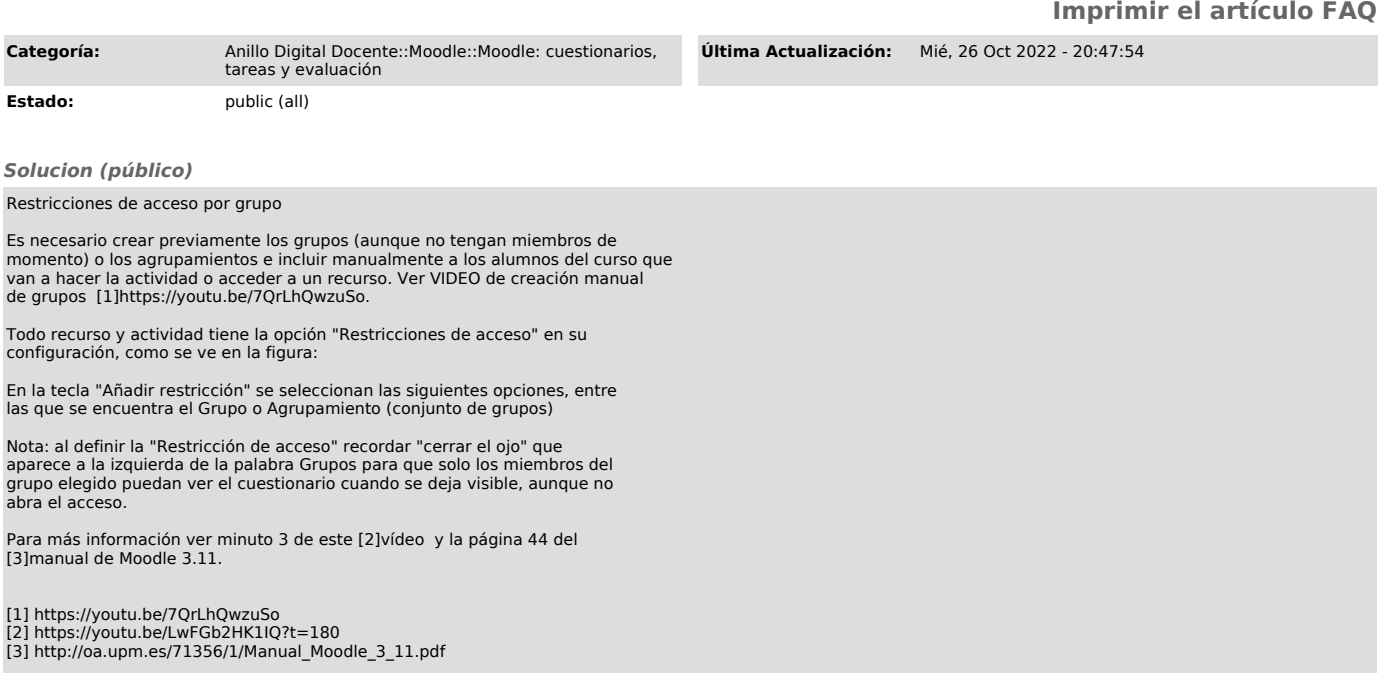